# <span id="page-0-0"></span>Controle e Aplicações • Aula 5.1 Métodos gráficos em controle clássico Lugar das raízes (*root locus*)

Prof. Dr. Renato Maia Matarazzo Orsino

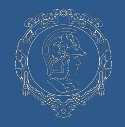

#### Funções de transferência em malha aberta e malha fechada

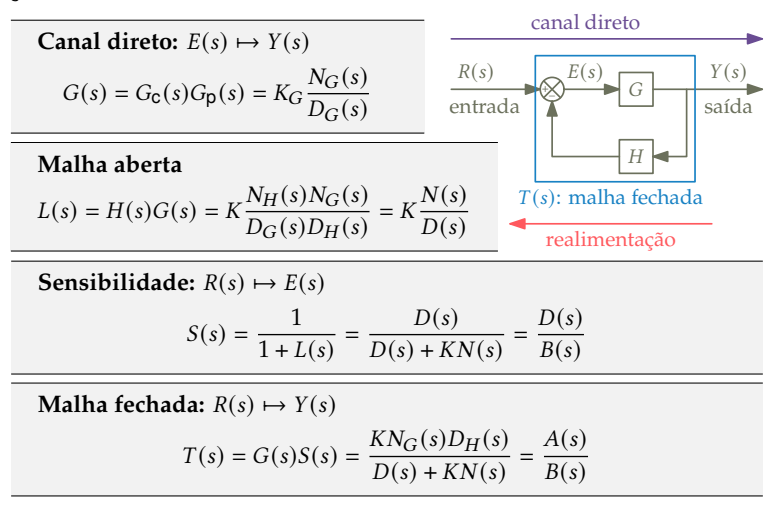

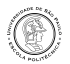

### Polos e zeros em malha aberta e malha fechada

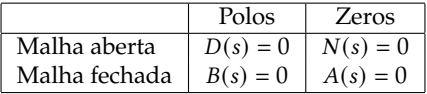

O número complexo é um *polo em malha fechada* se, e somente se:

$$
B(s) = 0 \quad \Leftrightarrow \quad D(s) + KN(s) = 0 \quad \Leftrightarrow \quad \frac{1}{K}D(s) + N(s) = 0
$$

Se  $K \to 0$ , os *polos em malha aberta* se tornam *polos em malha fechada*. Se  $K \to \infty$ , os *zeros em malha aberta* se tornam *polos em malha fechada*.

Assim, um número complexo só poderá ser um *polo em malha fechada* se existir um número real  $0 < K < \infty$  tal que:

$$
\frac{N(s)}{D(s)} = -\frac{1}{K} \quad \Rightarrow \quad \left| \frac{N(s)}{D(s)} \right| = \frac{1}{K} \quad \text{e} \quad \angle N(s) - \angle D(s) \equiv 180^{\circ}
$$

As condições necessárias para que seja um *polo em malha fechada* podem ser verificadas a partir da *função de transferência em malha aberta*.

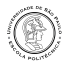

## Lugar das raízes

Seja  $L(s) = K \frac{N(s)}{D(s)}$  $\frac{dN(S)}{D(s)}$ ,  $K > 0$ , a função de transferência em malha aberta.

O *lugar das raízes* é o conjunto das possíveis posições de *pólos em malha fechada* obtidos a partir da seleção de um valor para o ganho  $K$ , ou seja, o lugar geométrico dos  $s \in \mathbb{C}$  tais que:

$$
\underline{\underline{f}(s)} = \underline{\underline{f}(s)} - \underline{\underline{f}(s)} \equiv 180^\circ
$$

$$
\alpha \equiv \beta \iff \alpha - \beta = 360^{\circ} h
$$
 para algun  $h \in \mathbb{Z}$ .

O exemplo ao lado ilustra o lugar das raízes da função de transferência do tipo  $m = 1$ :

$$
L(s) = \frac{K(s+1)}{s(s-1)(s^2+4s+16)} = \frac{K(s+1)}{s^4+3s^3+12s^2-16s}
$$
  
× polos de MA (n = 4) • zeros de MA (q = 2)

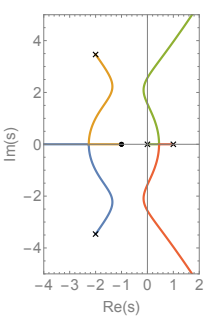

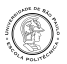

### Função de transferência em malha aberta

A *função de transferência em malha aberta* de um *sistema SISO do tipo e de ordem n*, com  $n = m + r$ , pode ser escrita nas seguintes formas:

$$
L(s) = K_m \frac{(1+t_1s)\dots(1+t_qs)}{s^m(1+\tau_1s)\dots(1+\tau_r s)} = K \frac{(s-z_1)\dots(s-z_q)}{s^m(s-p_1)\dots(s-p_r)}
$$

A relação entre as constantes  $K_m$  e  $K$  pode ser obtida tomando o limite de  $s^m L(s)$  para  $s \to 0$ :

$$
K_m = K \frac{(-z_1) \dots (-z_q)}{(-p_1) \dots (-p_r)} \quad \Leftrightarrow \quad K = K_m \frac{(-p_1) \dots (-p_r)}{(-z_1) \dots (-z_q)}
$$

Note que tanto  $K$  quanto  $K<sub>m</sub>$  podem ser escritas como um produto de constantes conhecidas de cada uma das funções de transferência que compõem  $L(s)$  e uma constante  $K_c$  a ser ajustada, vinda da função  $G_c(s)$  do compensador.

Conforme vimos na aula 4.1,  $K_m$  está associada ao erro, em regime permanente, de acompanhamento de referência do sistema em malha fechada.

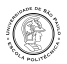

## Avaliação geométrica de funções de transferência

Representando a FTMA do sistema na forma:

$$
L(s) = K \frac{(s-z_1)\dots(s-z_q)}{s^m(s-p_1)\dots(s-p_r)}
$$

pode-se interpretar cada termo da forma  $(s - b)$  como um vetor posição de  $s \in \mathbb{C}$  relativo à origem  $b \in \mathbb{C}$ . Representando em forma polar:

$$
(s-b) = |s-b| \, \underline{/s-b}
$$

entende-se que  $|s - b|$  é o tamanho do vetor e  $/s - b$  o ângulo formado com o eixo real (medido no sentido anti-horário). Assim, para  $K > 0$ :

$$
|L(s)| = |K| \frac{|s - z_1| \dots |s - z_q|}{|s|^m |s - p_1| \dots |s - p_r|}
$$
  

$$
\underline{\underline{f}L(s)} = -m\underline{\underline{s}} + \underline{\underline{s} - z_1} + \dots + \underline{\underline{s} - z_q} - \underline{\underline{s} - p_1} - \dots - \underline{\underline{s} - p_r}
$$

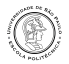

### Lugar das raízes – propriedades

➊ O diagrama é *simétrico com respeito ao eixo real* e o *número total de ramos* observados é igual ao *número de polos de malha aberta*.

 $\bullet$  Cada um dos *n* ramos *parte de um polo de malha aberta, com*  $K \to 0$ . Destes, q ramos *terminam em um zero de malha aberta*, com  $K \to \infty$  e outros ( − ) *ramos tendem ao infinito, seguindo assíntotas retiliníneas*:

• que se interceptam no ponto: 
$$
\overline{\sigma} = \frac{p_1 + \ldots + p_r - z_1 - \ldots - z_q}{n - q}
$$

• que formam com o eixo real ângulos da forma:  $\alpha_k = 180^\circ \frac{(2k+1)}{n}$  $n-q$ 

com *sendo o número de zeros de malha aberta*.

➌ Um *ponto sobre o eixo real* pertence ao lugar das raízes se, e somente se, o *número total de polos e zeros reais à direita de for ímpar*. Pólos e zeros repetidos devem ser contabilizados de acordo com sua multiplicidade algébrica.

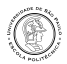

#### Lugar das raízes – propriedades

*Demonstração* ➌ – considerando ∈ R:

- $\bullet$  se  $b \in \bar{b}$  são um par de polos ou zeros conjugados (*não-reais*), a contribuição líquida do par  $(s - b)$  e  $(s - \bar b)$  para  $/L(s)$  é nula pois  $\sqrt{s-b}$  =  $-\sqrt{s-\bar b}$ ;
- para um polo ou zero  $a \in \mathbb{R}$ , <u> $s a$ </u> será 180°, se  $s < a$ , ou 0°, se  $s > a$ .

Assim, um número total ímpar de polos e zeros à direita de  $s \in \mathbb{R}$  garante que  $/L(s)$  será um múltiplo ímpar de 180◦ , o que é a condição suficiente para pertencer ao lugar das raízes.

O exemplo ao lado ilustra o lugar das raízes da função de transferência do tipo  $m = 2$ :

$$
L(s) = K \frac{(s+1)(s+3.5)}{s^2(s+2)(s+2.5)(s^2+3s+3)}
$$

que tem  $n = 6$  polos  $(x)$  e  $q = 2$  zeros  $(\bullet)$ . Note que como  $n - q = 4$ , o diagrama possui 4 assíntotas que formam ângulos de ±  $45^{\circ}$  e ±  $135^{\circ}$  com o eixo real.  $-4 -3 -2 -1 0 1 2$ 

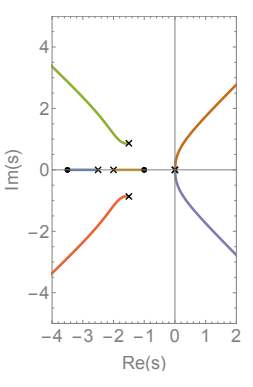

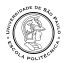

➍ Os *pontos de separação* são caracterizados pela chegada ou saída do eixo real de dois ou mais ramos do diagrama, sempre formando um *ângulo reto* com o eixo real. Ocorrem quando, para algum valor de  $K > 0$ ,  $s \in \mathbb{R}$  é uma raiz múltipla de  $B(s) = D(s) + KN(s) = 0$ , ou seja:

$$
\begin{cases}\nD(s) + KN(s) = 0 & \Leftrightarrow \frac{D'(s)}{D(s)} = \frac{N'(s)}{N(s)} & \Leftrightarrow \frac{dL(s)}{ds} = 0\n\end{cases}
$$

➎ Os pontos de cruzamento com o eixo imaginário, se existirem, podem ser determinados a partir da *tabela de Routh*.

 $\mathbf{\Theta}$  O ângulo  $\phi_i$  ( $\psi_i$ ) que um ramo forma com a horizontal ao *partir de um polo de malha aberta*  $p_i$  (*chegar a um zero de malha aberta*  $z_i$ ) é dado por:

$$
\phi_i = \lim_{s \to p_i} /s - p_i \equiv 180^\circ - m/p_i + \sum_k /p_i - z_k - \sum_{l \neq i} /p_i - p_l
$$
  

$$
\psi_i = \lim_{s \to z_i} /s - z_i \equiv -180^\circ + m/z_i - \sum_{k \neq i} /z_i - z_k + \sum_l /z_i - p_l
$$

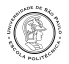

#### Lugar das raízes – exemplo

O exemplo ao lado ilustra o lugar das raízes da função de transferência do tipo  $m = 1$ :

$$
L(s) = \frac{K(s+1)}{s(s-1)(s^2+4s+16)} = \frac{K(s+1)}{s^4+3s^3+12s^2-16s}
$$

*n* = 4 polos (×) em *p*<sub>0</sub> = 0, *p*<sub>1</sub> = 1, *p*<sub>2,3</sub> = -2 ± 2
$$
\sqrt{3}
$$
 j  
\n*q* = 1 zero (•) em *z*<sub>1</sub> = -1  
\n*n* - *q* = 3 assíntotas formando ± 60° e 180° com o eixo

real e se interceptando no ponto:

$$
\overline{\sigma} = \frac{(1 - 2 - 2) - (-1)}{3} = -\frac{2}{3}
$$

Os pontos de separação são as raízes reais de:

$$
\frac{4s^3 + 9s^2 + 24s - 16}{s^4 + 3s^3 + 12s^2 - 16s} = \frac{1}{s+1} \quad \Rightarrow \quad \begin{cases} s = -2.263 \\ s = 0.448 \end{cases}
$$

O ângulo que o ramo forma com a horizontal ao partir do polo  $p_2 = -2 + 2\sqrt{3}$  j é:

$$
\phi_2 = 180^\circ - 1\underline{p_2} + \underline{p_2 - z_1} - \underline{p_2 - p_1} - \underline{p_2 - p_3}
$$
  
= 180^\circ - 120^\circ + 106^\circ - 131^\circ - 90^\circ = -55^\circ

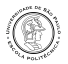

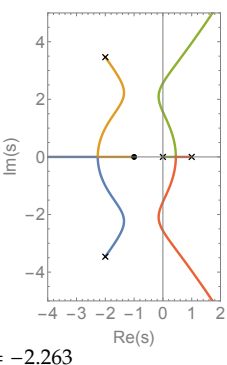

#### Lugar das raízes – exemplo

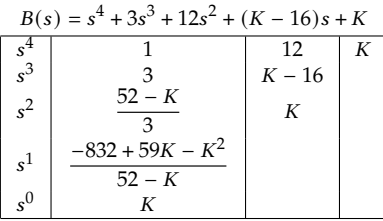

Para a estabilidade em malha fechada, deve-se ter:

$$
52-K>0 \quad \Rightarrow \quad K<52
$$

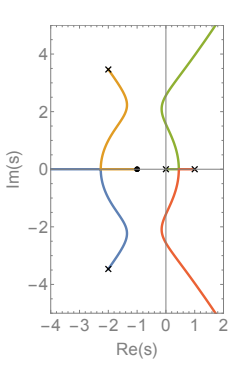

 $-832 + 59K - K^2 > 0 \implies 23.32 < K < 35.68$ 

Em ambos os valores críticos,  $K_{\text{min}} = 23.32$  e  $K_{\text{max}} = 35.68$ , a linha  $s^1$  da tabela de Routh se torna identicamente nula, ou seja, os pontos de cruzamento com o eixo imaginário também são raízes do *polinômio auxiliar* definido na linha 2 :

$$
\frac{52 - K}{3}s^2 + K = 0 \implies s = \pm j\sqrt{\frac{3K}{52 - K}} \implies \begin{cases} s = \pm 1.562j & (K_{\text{min}} = 23.32) \\ s = \pm 2.562j & (K_{\text{max}} = 35.68) \end{cases}
$$

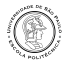

### Lugar das raízes – efeito da adição de polos e zeros

Heurística: a presença de um *zero* em  $L(s)$  "atrai" para si os ramos do lugar das raízes; a presença de um *polo* em *L*(s), "repele" tais ramos.

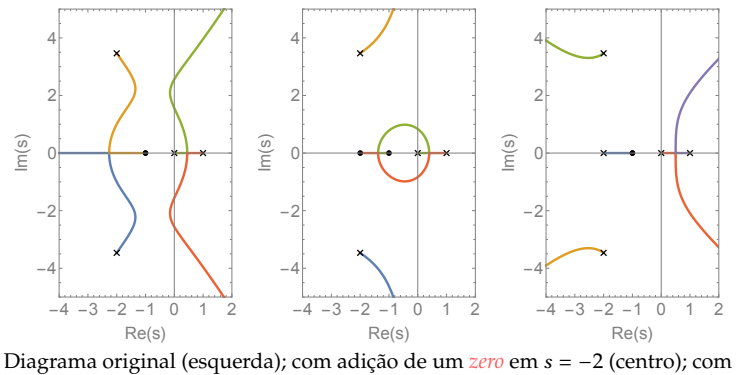

adição de um *polo* em = −2 (direita).

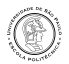

Perguntas? [reorsino@usp.br](mailto:reorsino@usp.br)

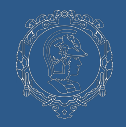